# **FICHE TECHNIQUE – DECI**

## **FICHE TECHNIQUE DECI : Indisponibilités et remises en service des PEI**

**Référence RDDECI : Art 7.7**

## **PRESENTATION DU DOCUMENT**

### **OBJET** :

Cette fiche technique est un mode d'emploi sur l'utilisation des formulaires en ligne de mise en indisponibilité et remise en service d'un PEI.

#### **TEXTES REGLEMENTAIRES APPLICABLES**

Ces formulaires sont conformes à la réglementation en vigueur et notamment :

- A l'arrêté préfectoral n° 82-2017-03-14-003 portant approbation du règlement départemental de défense extérieure contre l'incendie du service départemental d'incendie et de secours de Tarn-et-Garonne - disponible sur le site internet SDIS 82.
- Au règlement général pour la protection des données.

## **FONCTIONNEMENT DES FORMULAIRE EN LIGNE**

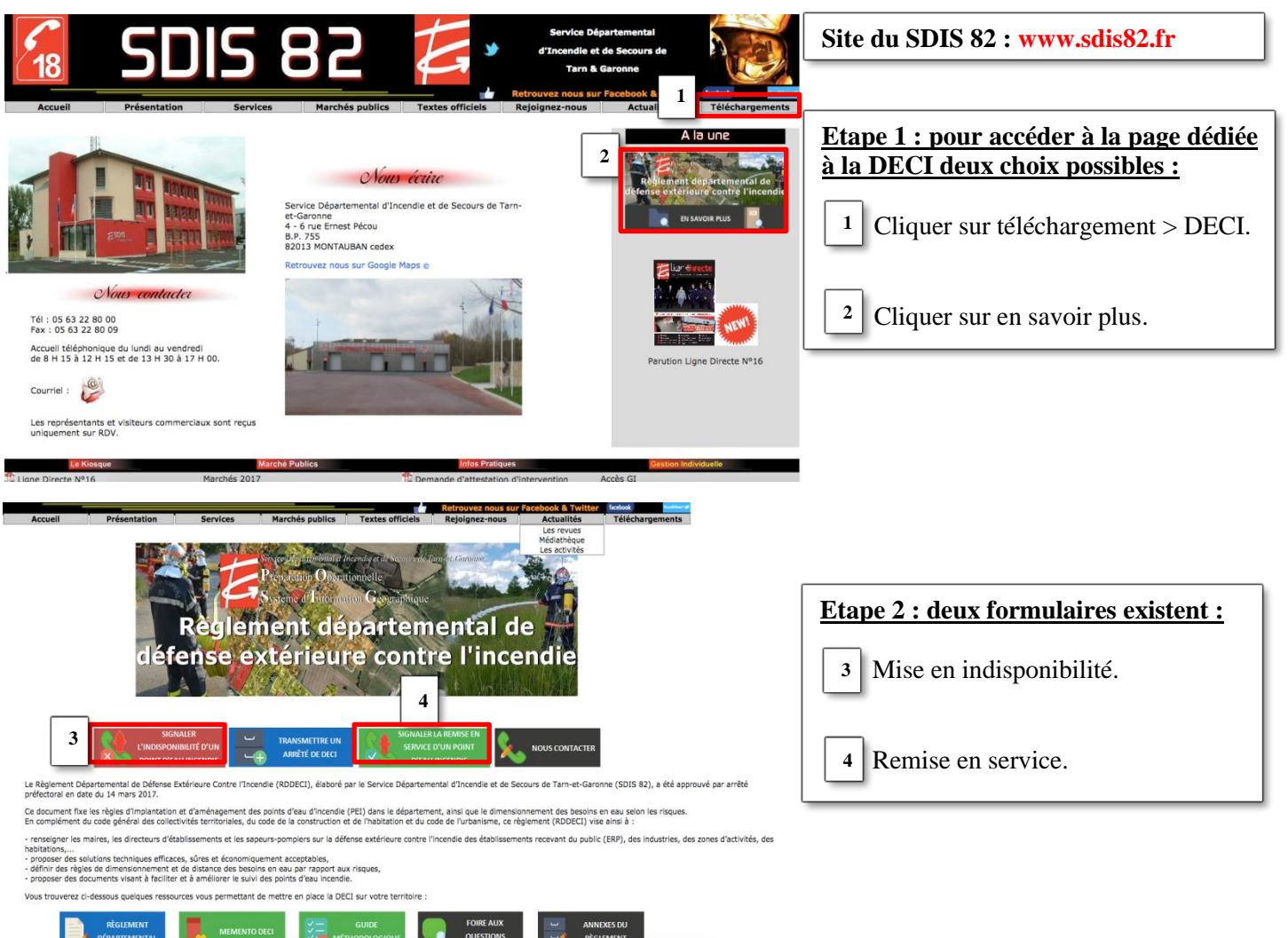

# **FICHE TECHNIQUE – DECI**

#### **SDIS 82** *Service préparation opérationnelle*

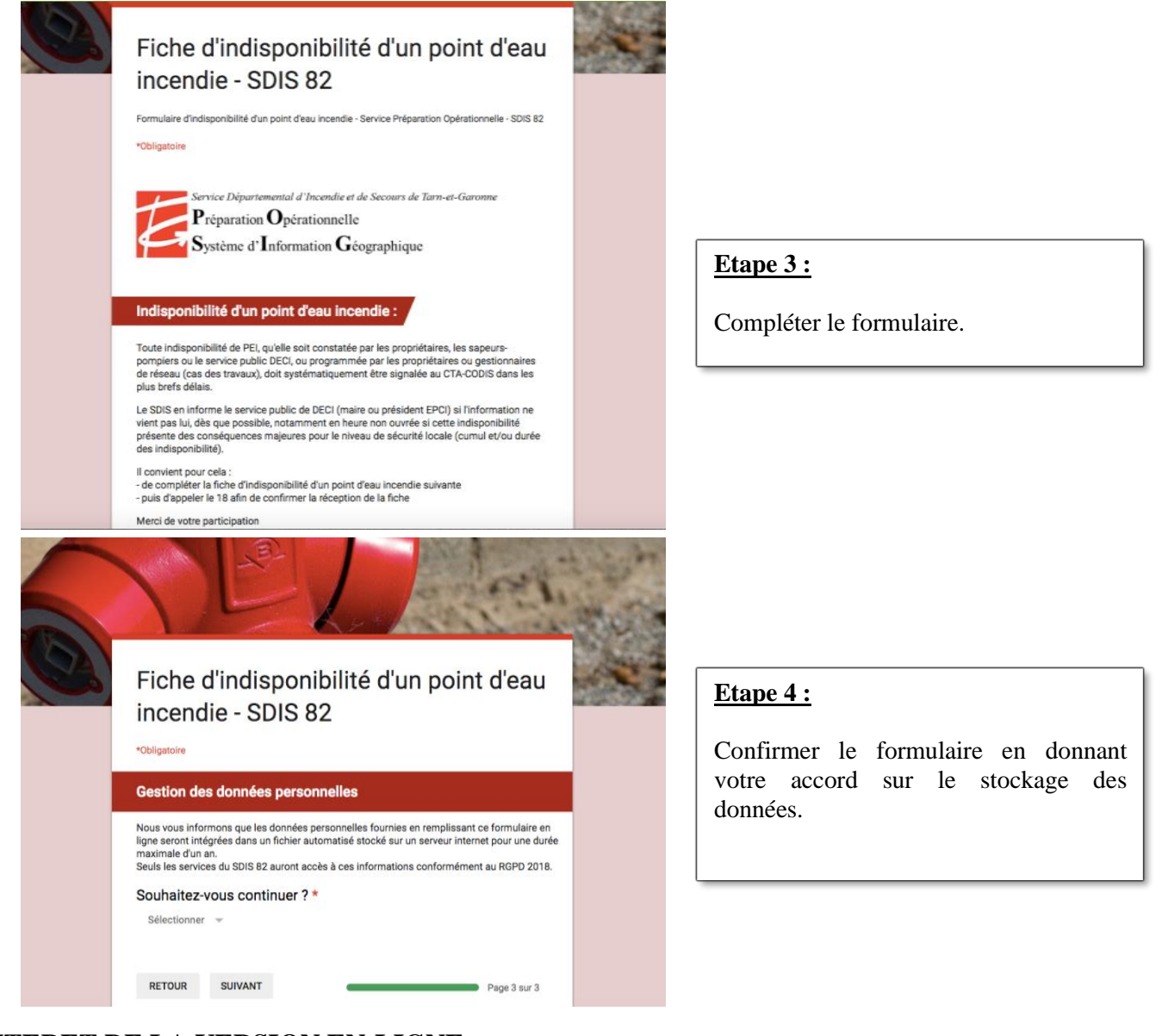

# **INTERET DE LA VERSION EN-LIGNE**

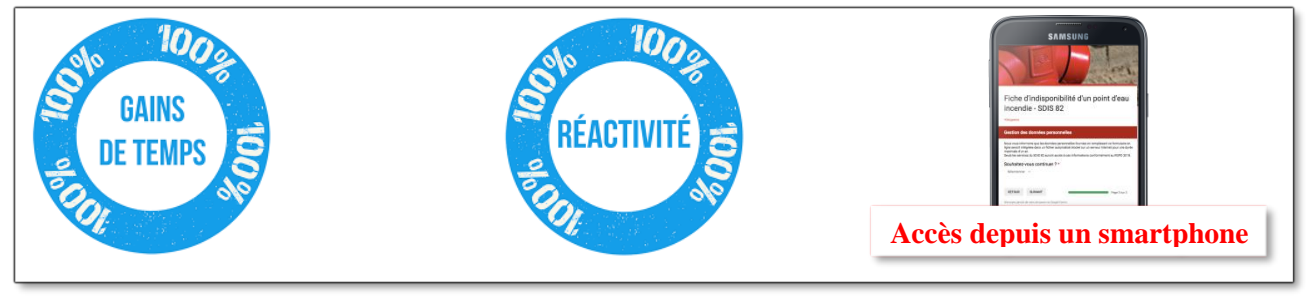

## **SOURCES**

✓ Références réglementaires énoncées précédemment.

## **POUR PLUS DE RENSEIGNEMENTS…**

Pour toute question ou demande de renseignements complémentaires, le SDIS de Tarn-et-Garonne peut être contacté :

- Par e-mail à [courrier@sdis82.fr,](mailto:courrier@sdis82.fr) à l'attention du service de préparation opérationnelle,
- Par téléphone au 05 63 22 80 53